**xarray** *Release 0.2.2.dev3+g5a2021c.d20211109*

**Amphora, Inc.**

**2021-11-09**

# **CONTENTS**

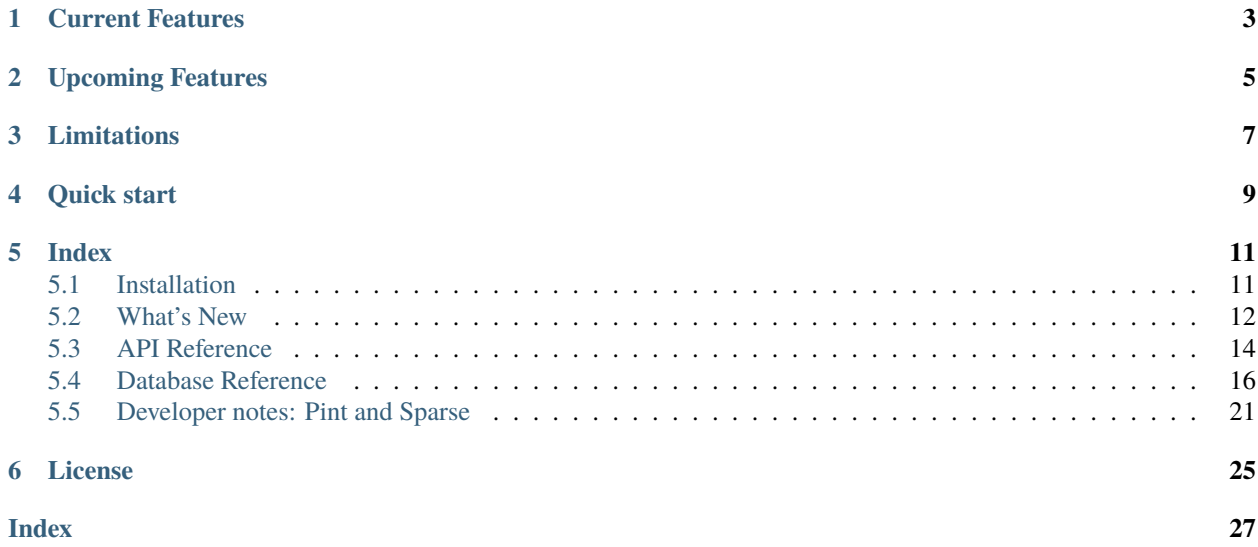

**xarray\_mongodb** allows storing [xarray](http://xarray.pydata.org) objects on MongoDB. Its design is heavily influenced by [GridFS.](https://docs.mongodb.com/manual/core/gridfs/)

## **ONE**

## **CURRENT FEATURES**

- <span id="page-6-0"></span>• Synchronous operations with [PyMongo](https://pymongo.readthedocs.io/en/stable/)
- asyncio support with [Motor](https://motor.readthedocs.io/)
- Units annotations with [Pint](https://pint.readthedocs.io/)
- Delayed put/get of xarray objects backed by [dask.](https://dask.org/) Only metadata and numpy-backed variables (e.g. indices) are written and read back at the time of graph definition.
- Support for [dask distributed.](https://distributed.dask.org/) Note that the full init parameters of the MongoDB client are sent over the network; this includes access credentials. One needs to make sure that network communications between dask client and scheduler and between scheduler and workers are secure.
- Data is stored on the database in a format that is agnostic to Python; this allows writing clients in different languages.

**TWO**

# **UPCOMING FEATURES**

<span id="page-8-0"></span>• Sparse arrays with [Sparse](https://sparse.pydata.org/)

## **THREE**

# **LIMITATIONS**

- <span id="page-10-0"></span>• The Motor Tornado driver is not supported due to lack of developer interest - submissions are welcome.
- At the moment of writing, Dask and Pint are not supported at the same time due to limitations in the Pint and xarray packages.
- attrs are limited to the data types natively accepted by PyMongo
- Non-string xarray dimensions and variable names are not supported

## **FOUR**

## **QUICK START**

```
>>> import pymongo
>>> import xarray
>>> import xarray_mongodb
>>> db = pymongo.MongoClient()['mydb']
>>> xdb = xarray_mongodb.XarrayMongoDB(db)
>>> a = xarray.DataArray([1, 2], dims=['x'], coords={'x': ['x1', 'x2']})
\gg \ge id, = xdb.put(a)>>> xdb.get(_id)
<xarray.DataArray (x: 2)>
array([1, 2])
Coordinates:
  * x (x) <U2 'x1' 'x2'
```
Dask support:

```
>>> _id, future = xdb.put(a.chunk(1)) # store metadata and numpy variables
>>> future.compute() # store dask variables
\gg b = xdb.get(id) # retrieve metadata and numpy variables
>>> b
<xarray.DataArray (x: 2)>
dask.array<shape=(2,), dtype=int64, chunksize=(1,)>
Coordinates:<br>* x
            (x) <U2 'x1' 'x2'
>>> b.compute() # retrieve dask variables
<xarray.DataArray (x: 2)>
array([1, 2])
Coordinates:
  * x (x) <U2 'x1' 'x2'
```
## **FIVE**

## **INDEX**

## <span id="page-14-1"></span><span id="page-14-0"></span>**5.1 Installation**

### **5.1.1 Required dependencies**

- Python 3.7 or later
- MongoDB 3.6 or later
- [xarray](http://xarray.pydata.org)
- [dask](https://dask.org/)
- [toolz](https://toolz.readthedocs.io/)
- [PyMongo](https://pymongo.readthedocs.io/en/stable/)

### **5.1.2 Optional dependencies**

- [Motor](https://motor.readthedocs.io//) for asyncio support
- [Pint](https://pint.readthedocs.io/en/0.9/)
- [Sparse](https://sparse.pydata.org/en/latest/) *(support not yet implemented)*

### <span id="page-14-2"></span>**5.1.3 Minimum dependency versions**

xarray\_mongodb adopts a rolling policy regarding the minimum supported versions of its dependencies:

- **Python:** 42 months [\(NEP-29\)](https://numpy.org/neps/nep-0029-deprecation_policy.html)
- **numpy:** 24 months [\(NEP-29\)](https://numpy.org/neps/nep-0029-deprecation_policy.html)
- **pandas:** 12 months
- **pint and sparse:** very latest available versions only, until the technology based on [NEP-18](https://numpy.org/neps/nep-0018-array-function-protocol.html) will have matured. This extends to all other libraries as well when one wants to use pint or sparse.
- **all other libraries:** 6 months

You can see the actual minimum supported and tested versions:

- [For using pint and/or sparse](https://github.com/AmphoraInc/xarray_mongodb/blob/master/ci/requirements-py37-min-nep18.yml)
- [For everything else](https://github.com/AmphoraInc/xarray_mongodb/blob/master/ci/requirements-py37-min-all-deps.yml)

## **5.1.4 Sphinx documentation**

To build the Sphinx documentation:

- 1. Source conda environment
- 2. Move to the root directory of this project
- 3. Execute:

```
conda env create -n xarray_mongodb_docs --file ci/requirements-docs.yml
conda activate xarray_mongodb_docs
export PYTHONPATH=$PWD
sphinx-build -n -j auto -b html -d build/doctrees doc build/html
```
## **5.1.5 Testing**

To run the test suite:

- 1. Start MongoDB on localhost (no password)
- 2. Source conda environment
- 3. Move to the root directory of this project
- 4. Execute:

```
conda env create -n xarray_mongodb_py37 --file ci/requirements-py37.yml
conda activate xarray_mongodb_py37
export PYTHONPATH=$PWD
py.test
```
Replace py37 with any of the environments available in the ci directory.

# <span id="page-15-0"></span>**5.2 What's New**

### **5.2.1 v0.3.0 (unreleased)**

### **5.2.2 v0.2.2 (2021-11-05)**

- Added Support for python 3.9
- Dropped support for python 3.6
- Added support for MongoDB 5.0
- Dropped support for MongoDB 3.6
- Use Sphinx 3 for documentation

### **5.2.3 v0.2.1 (2021-01-13)**

- Support for dask 2020.12
- CI tests for MongoDB 4.4 and Python 3.9
- Use Sphinx 3 for documentation

## **5.2.4 v0.2.0 (2020-07-03)**

#### **Database structure changes**

- Removed units field from the xarray.chunks collection. Pint must always wrap around dask, and not the other way around.
- DataArray.attrs was previously lost upon storage; it is now saved in the top-level attrs dict. [\(#10\)](https://github.com/AmphoraInc/xarray_mongodb/issues/10).
- The attrs dict is now omitted if empty.
- Added attrs dict under every element of coords and data\_vars (omitted if empty).
- Embed small variables into the metadata document. Added optional data key to each variable on the database. Added new parameter embed\_threshold\_bytes to control how aggressive embedding should be (see *[API](#page-17-0) [Reference](#page-17-0)*).

#### **Packaging changes**

• xarray\_mongodb now adopts a rolling *[Minimum dependency versions](#page-14-2)* policy based on [NEP-29.](https://numpy.org/neps/nep-0029-deprecation_policy.html)

Increased minimum dependency versions:

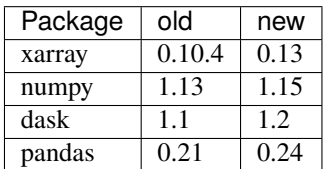

- Added support for Python 3.8
- Added support for Motor on Windows (requires Motor >=2.1)
- toolz is now automatically installed by pip install xarray\_mongodb
- Now using setuptools-scm for versioning
- Now using GitHub actions for CI
- Run all CI tests on MongoDB 3.6 and 4.2

#### <span id="page-17-3"></span>**Other changes**

- Fixed error when a package importing xarray\_mongodb runs mypy --strict
- Automatically cast scalar numpy objects (e.g. float64) wrapped by pint.Quantity to scalar ndarrays upon insertion

### **5.2.5 v0.1.0 (2019-03-13)**

Initial release.

## <span id="page-17-0"></span>**5.3 API Reference**

<span id="page-17-2"></span>class xarray\_mongodb.XarrayMongoDB(*database*, *collection='xarray'*, *\**, *chunk\_size\_bytes=261120*, *embed\_threshold\_bytes=261120*, *ureg=None*)

Synchronous driver for MongoDB to read/write xarray objects

#### **Parameters**

- database [pymongo.database.Database](https://pymongo.readthedocs.io/en/stable/api/pymongo/database.html#pymongo.database.Database)
- collection  $(str)$  $(str)$  $(str)$  prefix of the collections to store the xarray data. Two collections will actually be created, <collection>.meta and <collection>.chunks.
- chunk\_size\_bytes  $(int) Size$  $(int) Size$  $(int) Size$  of the payload in a document in the chunks collection. Not to be confused with dask chunks. dask chunks that are larger than chunk\_size\_bytes will be transparently split across multiple MongoDB documents.
- embed\_threshold\_bytes  $(int)$  $(int)$  $(int)$  Cumulative size of variable buffers that will be embedded into the metadata documents in <collection>.meta. Buffers that exceed the threshold (starting from the largest) will be stored into the chunks documents in <collection>.chunks.

#### **Note:**

- **–** Embedded variables ignore the load parameter of [get\(\)](#page-17-1)
- **–** dask variables are never embedded, regardless of size
- **–** set embed\_threshold\_bytes=0 to force all buffers to be saved to <collection>.chunks, with the only exception of size zero non-dask variables
- **–** size zero non-dask variables are always embedded
- ureg ([pint.registry.UnitRegistry](https://pint.readthedocs.io/en/latest/developers_reference.html#pint.registry.UnitRegistry)) pint registry to allow putting and getting arrays with units. If omitted, it defaults to the global registry defined with [pint.](https://pint.readthedocs.io/en/latest/developers_reference.html#pint.set_application_registry) [set\\_application\\_registry\(\)](https://pint.readthedocs.io/en/latest/developers_reference.html#pint.set_application_registry). If the global registry was never set, it defaults to a standard registry built with defaults\_en.txt.

#### <span id="page-17-1"></span>get(*\_id*, *load=None*)

Read an xarray object back from MongoDB

**:param** [ObjectId](https://pymongo.readthedocs.io/en/stable/api/bson/objectid.html#bson.objectid.ObjectId) **\_id:** MongoDB object ID, as returned by [put\(\)](#page-18-0)

**Parameters load** – Determines which variables to load immediately and which instead delay loading with dask. Must be one of:

**None (default)** Match whatever was stored with put(), including chunk sizes

- <span id="page-18-1"></span>**True** Immediately load all variables into memory. dask chunk information, if any, will be discarded.
- **False** Only load indices in memory; delay the loading of everything else with dask.
- **collection of str** variable names that must be immediately loaded into memory. Regardless of this, indices are always loaded. Non-existing variables are ignored. When retrieving a DataArray, you can target the data with the special hardcoded variable name \_\_DataArray\_\_.

**Note:** Embedded variables (see embed\_threshold\_bytes) are always loaded regardless of this flag.

**Returns** [xarray.DataArray](https://xarray.pydata.org/en/stable/generated/xarray.DataArray.html#xarray.DataArray) or [xarray.Dataset](https://xarray.pydata.org/en/stable/generated/xarray.Dataset.html#xarray.Dataset), depending on what was stored with [put\(\)](#page-18-0)

**Raises** [DocumentNotFoundError](#page-19-1) – \_id not found in the MongoDB 'meta' collection, or one or more chunks are missing in the 'chunks' collection. This error typically happens when:

- documents were deleted from the database
- the Delayed returned by put() was never computed
- one or more chunks of the dask variables failed to compute at any point during the graph resolution

If chunks loading is delayed with dask (see 'load' parameter), this exception may be raised at compute() time.

It is possible to invoke  $get()$  before  $put()$  is computed, as long as:

- The pass parameter is valued None, False, or does not list any variables that were backed by dask during  $put()$
- the output of  $get()$  is computed after the output of  $put()$  is computed

**Warning:** The dask graph (if any) underlying the returned xarray object contains full access credentials to the MongoDB server. This commands caution if one pickles it and stores it on disk, or if he sends it over the network e.g. through [dask distributed.](https://distributed.dask.org/en/latest/)

#### <span id="page-18-0"></span> $put(x)$

Write an xarray object to MongoDB. Variables that are backed by dask are not computed; instead their insertion in the database is delayed. All other variables are immediately inserted.

This method automatically creates an index on the 'chunks' collection if there isn't one yet.

**Parameters** x – [xarray.DataArray](https://xarray.pydata.org/en/stable/generated/xarray.DataArray.html#xarray.DataArray) or [xarray.Dataset](https://xarray.pydata.org/en/stable/generated/xarray.Dataset.html#xarray.Dataset)

#### **Returns**

Tuple of:

- MongoDB \_id of the inserted object
- dask delayed object, or None if there are no variables using dask. It must be explicitly computed in order to fully store the Dataset/DataArray on the database.

<span id="page-19-2"></span>**Warning:** The dask future contains access full credentials to the MongoDB server. This commands caution if one pickles it and stores it on disk, or if he sends it over the network e.g. through [dask](https://distributed.dask.org/en/latest/) [distributed.](https://distributed.dask.org/en/latest/)

class xarray\_mongodb.XarrayMongoDBAsyncIO(*database*, *collection='xarray'*, *\**, *chunk\_size\_bytes=261120*, *embed\_threshold\_bytes=261120*, *ureg=None*)

[asyncio](https://docs.python.org/3/library/asyncio.html#module-asyncio) driver for MongoDB to read/write xarray objects

**Parameters**

- database [motor.motor\\_asyncio.AsyncIOMotorDatabase](https://motor.readthedocs.io/en/stable/api-asyncio/asyncio_motor_database.html#motor.motor_asyncio.AsyncIOMotorDatabase)
- collection  $(str)$  $(str)$  $(str)$  See [XarrayMongoDB](#page-17-2)
- chunk\_size\_bytes ([int](https://docs.python.org/3/library/functions.html#int)) See [XarrayMongoDB](#page-17-2)
- embed\_threshold\_bytes ([int](https://docs.python.org/3/library/functions.html#int)) See [XarrayMongoDB](#page-17-2)
- ureg ([pint.registry.UnitRegistry](https://pint.readthedocs.io/en/latest/developers_reference.html#pint.registry.UnitRegistry)) See [XarrayMongoDB](#page-17-2)

#### async get(*\_id*, *load=None*)

Asynchronous variant of [xarray\\_mongodb.XarrayMongoDB.get\(\)](#page-17-1)

#### async  $put(x)$

Asynchronous variant of [xarray\\_mongodb.XarrayMongoDB.put\(\)](#page-18-0)

#### <span id="page-19-1"></span>exception xarray\_mongodb.DocumentNotFoundError

One or more documents not found in MongoDB

## <span id="page-19-0"></span>**5.4 Database Reference**

xarray\_mongodb stores data on MongoDB in a format that is agnostic to Python; this allows writing clients in different languages.

Like with [GridFS,](https://docs.mongodb.com/manual/core/gridfs/) data is split across two collections, <prefix>.meta and <prefix>.chunks. By default, these are xarray.meta and xarray.chunks.

**Note:** At the moment of writing, support for sparse arrays has not been implemented yet.

### **5.4.1 xarray.meta**

The <prefix>.meta collection contains one document per [xarray.Dataset](https://xarray.pydata.org/en/stable/generated/xarray.Dataset.html#xarray.Dataset) or [xarray.DataArray](https://xarray.pydata.org/en/stable/generated/xarray.DataArray.html#xarray.DataArray) object, formatted as follows:

```
'_id': bson.ObjectId(...),
'attrs': bson.SON(...) (optional),
'chunkSize': 261120,
'coords': bson.SON(...),
'data_vars': bson.SON(...),
'name': '<str>' (optional),
```
Where:

}

{

• **\_id** is the unique ID of the xarray object

{

- attrs, coords, and data\_vars are bson.SON objects with the same order as the dictionaries in the xarray object (note how dicts preserve insertion order starting from Python 3.6).
- attrs are the Dataset.attrs or DataArray.attrs, in native MongoDB format. Python object types that are not recognized by PyMongo are not supported. Omit when no attrs are available.
- chunkSize is the number of bytes stored at most in each document in the <prefix>.chunks collection. This is not to be confused with dask chunk size; for each dask chunk there are one or more MongoDB documents in the <prefix>.chunks collection (see later).
- name is the DataArray.name; omit for unnamed arrays and Datasets.
- coords and data\_vars contain one key/value pair for every [xarray.Variable](https://xarray.pydata.org/en/stable/generated/xarray.Variable.html#xarray.Variable), where the key is the variable name and the value is a dict defined as follows:

```
'chunks': [[2, 2], [2, 2]],
   'dims': ['x'],
   'dtype': '<i8',
   'shape': [4, 4],
   'type': <'ndarray'|'COO'>,
   'attrs': bson.SON(...) (optional),
   'units': <str> (optional),
   # For ndarray only; omit in case of sparse.COO
   'data': <br/>bytes> (optional),
   # For sparse.COO only; omit in case of ndarray
   'fill_value': <br/> <br/> <br/> <br/>(optional),
   'sparse_data': <br/> <br/> <br/>(optional),
   'sparse_coords': <br/> <br/> <br/>(optional),
   'nnz': <int> (optional),
}
```
- **–** chunks are the dask chunk sizes at the moment of storing the array, or None if the variable was not backed by dask at the moment of storing the object.
- **–** dims are the names of the variable dimensions
- **–** dtype is the dtype of the numpy/dask variable, always in string format
- **–** shape is the overall shape of the numpy/dask array
- **–** type is the backend array type; ndarray for dense objects and COO for [sparse.COO](https://sparse.pydata.org/en/latest/generated/sparse.COO.html#sparse.COO) objects.
- **–** attrs are the variable attributes, if any
- **–** units is the string representation of [pint.Unit](https://pint.readthedocs.io/en/latest/developers_reference.html#pint.Unit), e.g. kg \* m /s \*\* 2. The exact meaning of each symbol is deliberately omitted here and remitted to pint (or whatever other engine is used to handle units of measures). Omit for unit-less objects.
- **–** data contains the raw numpy buffer of the variable in the metadata document. It is meant to be used for small variables only. The buffer is in row-major (C) order and little endian encoding. If data is defined, type must be set to ndarray, chunks must always be None, and there must not be any documents for the variable in the <prefix>.chunks collection.
- **–** fill\_value is the default value of a sparse array. It is a bytes buffer in little endian encoding of as many bytes as implied by dtype. This format allows encoding dtypes that are not native to MongoDB, e.g. complex numbers. Never present when type=ndarray.

**–** sparse\_data, sparse\_coords and nnz store embedded sparse arrays. See *[sparse\\_arrays](#page-22-0)*.

[xarray.DataArray](https://xarray.pydata.org/en/stable/generated/xarray.DataArray.html#xarray.DataArray) objects are identifiable by having exactly one variable in data\_vars, conventionally named \_\_DataArray\_\_. Note how DataArray.attrs are the same as the attributes of its data variable; in xarray\_mongodb they are only stored in the top-level attrs key (there is never a data\_vars.\_\_DataArray\_\_.attrs key).

**Note:** When dealing with dask variables, shape and/or chunks may contain NaN instead of integer sizes when the variable size is unknown at the moment of graph definition. Also, dtype, type, and fill\_value may potentially be wrong in the meta document and may be overridden by the chunks documents (see below).

### **5.4.2 xarray.chunks**

The  $\epsilon$  prefix>. chunks collection contains the numpy data underlying the array. There is a N:1 relationship between the chunks and the meta documents.

Each document is formatted as follows:

```
{
    '_id': bson.ObjectId(...),
    'meta_id': bson.ObjectId(...),
    'name': 'variable name',
     'chunk': [0, 0],
    'dtype': ' \langle i8' \rangle'shape': [1, 2]},
    'n': 0,
    'type': <'ndarray'|'COO'>,
    # For ndarray only; omit in case of sparse.COO
    'data': <br/>bytes>,
    # For sparse.COO only; omit in case of ndarray
    'sparse_data': <br/> <br/>bytes>,
     'sparse_coords': <bytes>',
     'nnz': \langle \text{int} \rangle,
     'fill_value': <bytes>,
}
```
Where:

- meta\_id is the Object Id of the <prefix>.meta collection
- name is the variable name, matching one defined in  $\leq$  prefix>.meta
- chunk is the dask chunk ID, or None for variables that were not backed by dask at the moment of storing the object
- dtype is the numpy dtype. It may be mismatched with, and overrides, the one defined in the meta collection.
- shape is the size of the current chunk. Unlike the shape and chunks variables defined in  $\langle prefix \rangle$  meta, it is never NaN.
- n is the sequential document counter for the current variable and chunk (see below)
- type is the raw array type; ndarray for dense arrays; COO for sparse ones. It may be mismatched with, and overrides, the one defined in the meta collection.
- data is the raw numpy buffer, in row-major (C) order and little endian encoding.

Since numpy arrays and dask chunks can be larger than the maximum size a MongoDB document can hold (typically 16MB), each numpy array or dask chunk may be split across multiple documents, much like it happens in GridFS. If the number of bytes in data would be larger than chunkSize, then it is split across multiple documents, with  $n=0$ ,  $n=1$ , ... etc. The split happens after converting the numpy array into a raw bytes buffer, and may result in having numpy points split across different documents if chunkSize is not an exact multiple of the dtype size.

**Note:** It is possible for all variables to be embedded into the metadata. In such a case, there won't be any documents in the chunks collection.

### <span id="page-22-0"></span>**5.4.3 Sparse arrays**

Sparse arrays (constructed using the Python class [sparse.COO](https://sparse.pydata.org/en/latest/generated/sparse.COO.html#sparse.COO)) differ from dense arrays as follows:

- In xarray.meta,
	- **–** The type field has value COO
	- **–** Extra field fill\_value contains the value for all cells that are not explicitly listed. It is a raw binary blob in little endian encoding containing exactly one element of the indicated dtype.
- In xarray.chunks,
	- **–** The type field has value COO
	- **–** Extra field fill\_value contains the value for all cells that are not explicitly listed
	- **–** Extra field nnz is a non-negative integer (possibly zero) counting the number of cells that differ from fill\_value.
	- **–** There is no data field.
	- **–** The sparse\_data field contains sparse values. It is a binary blob representing a one-dimensional numpy array of the indicated dtype with as many elements as nnz.
	- **–** The field sparse\_coords is a binary blob representing a two-dimensional numpy array, with as many rows as the number of dimensions (see shape) and as many columns as nnz. It always contains unsigned integers in little endian format, regardless of the declared dtype. The word length is:
		- ∗ If max(shape) < 256, 1 byte
		- ∗ If 256 <= max(shape) < 2\*\*16, 2 bytes
		- ∗ If 2\*\*16 <= max(shape) < 2\*\*32, 4 bytes
		- ∗ Otherwise, 8 bytes

Each column of sparse\_coords indicates the coordinates of the matching value in sparse\_data.

See next section for examples.

When the total of the sparse\_data and sparse\_coords bytes exceeds chunkSize, then the information is split across multiple documents, as follows:

- 1. Documents containing slices of sparse\_data; in all but the last one, sparse\_coords is a bytes object of size  $\Omega$
- 2. Documents containing slices of sparse\_coords; in all but the first one, sparse\_data is a bytes object of size 0

Note: When nnz=0, both data and coords are bytes objects of size 0.

### **5.4.4 Examples**

xarray object:

```
xarray.Dataset(
   {\{"x": [[0, 1.1, 0],
           [0, 0, 2.2]]
   }
)
```
chunks document (dense):

```
{
    '_id': bson.ObjectId(...),
    'meta_id': bson.ObjectId(...),
    'name': 'x',
    'chunk': [0, 0],
    'dtype': '<f8',
    'shape': [2, 3],
    'n': 0,
    'type': 'ndarray',
    'data': # 48 bytes buffer that contains [0, 1.1, 0, 0, 0, 2.2]}
```
chunks document (sparse):

```
{
   '_id': bson.ObjectId(...),
   'meta_id': bson.ObjectId(...),
   'name': 'x',
   'chunk': [0, 0],
   'dtype': '<f8',
   'shape': [2, 3]},
   'n': 0,
   'type': 'COO',
   'nnz': 2,
   'fill_value': b'\x00\x00\x00\x00\x00\x00\x00\x00',
   'sparse_data': # 16 bytes buffer that contains [1.1, 2.2]
    'sparse_coords': # 4 bytes buffer that contains [[0, 1,
                    # [1, 2]]
}
```
## **5.4.5 Indexing**

Documents in  $\epsilon$ prefix $>$ .chunks are identifiable by a unique functional key (meta\_id, name, chunk, n). The driver automatically creates a non-unique index (meta\_id, name, chunk) on the collection. Indexing n is unnecessary as all the segments for a chunk are always read back together.

### **5.4.6 Missing data**

<prefix>.chunks may miss some or all of the documents needed to reconstruct the xarray object. This typically happens when:

- the user invokes put(), but then does not compute the returned future
- some or all of the dask chunks fail to compute because of a fault at any point upstream in the dask graph
- there is a fault in MongoDB, e.g. the database becomes unreachable between the moment put() is invoked and the moment the future is computed, or if the disk becomes full.

The document in <prefix>.meta allows defining the (meta\_id, name, chunk) search key for all objects in <prefix>.chunks and identify any missing documents. When a chunk is split across multiple documents, one can figure out if the retrieved documents  $(n=0, n=1, ...)$  are the complete set:

- for dense arrays (type=ndarray), the number of bytes in data must be the same as the productory of shape multiplied by dtype.size.
- for sparse arrays(type=COO), the number of bytes in data plus coords must be the same as nnz \* (dtype. size + len(shape) \* coords.dtype.size) where coords.dtype.size is either 1, 2, 4 or 8 depending on max(shape) (see above).

## <span id="page-24-0"></span>**5.5 Developer notes: Pint and Sparse**

**Note:** This page is for people contributing patches to the xarray\_mongodb library itself.

If you just want to use [Pint](https://pint.readthedocs.io/) or [Sparse,](https://sparse.pydata.org/) just make sure you satisfy the dependencies (see *[Installation](#page-14-1)*) and feed the data through! Also read the documentation of the ureg parameter when initialising [XarrayMongoDB](#page-17-2).

For how pint and sparse objects are stored on the database, see *[Database Reference](#page-19-0)*.

#### **5.5.1 What is NEP18, and how it impacts xarray\_mongodb**

Several "numpy-like" libraries support a duck-type interface, specified in [NEP18,](https://numpy.org/neps/nep-0018-array-function-protocol.html) so that both numpy and other NEP18 compatible libraries can transparently wrap around them.

xarray\_mongodb does not, itself, use NEP18. However, it does explicitly support several data types that are possible thanks to NEP18. Namely,

- A [xarray.Variable](https://xarray.pydata.org/en/stable/generated/xarray.Variable.html#xarray.Variable) can directly wrap:
	- **–** a [numpy.ndarray](https://numpy.org/doc/stable/reference/generated/numpy.ndarray.html#numpy.ndarray), or
	- **–** a [pint.Quantity](https://pint.readthedocs.io/en/latest/developers_reference.html#pint.Quantity), or
	- **–** a [sparse.COO](https://sparse.pydata.org/en/latest/generated/sparse.COO.html#sparse.COO), or
	- **–** a [dask.array.Array](https://docs.dask.org/en/latest/generated/dask.array.Array.html#dask.array.Array).

The wrapped object is accessible through the .data property.

```
Note: xarray.IndexVariable wraps a pandas.Index, but the .data property converts it on the fly to a
numpy.ndarray.
```
• A [pint.Quantity](https://pint.readthedocs.io/en/latest/developers_reference.html#pint.Quantity) can directly wrap:

- **–** a [numpy.ndarray](https://numpy.org/doc/stable/reference/generated/numpy.ndarray.html#numpy.ndarray), or
- **–** a [sparse.COO](https://sparse.pydata.org/en/latest/generated/sparse.COO.html#sparse.COO), or
- **–** a [dask.array.Array](https://docs.dask.org/en/latest/generated/dask.array.Array.html#dask.array.Array).

Note: Vanilla pint can also wrap int, float, [decimal.Decimal](https://docs.python.org/3/library/decimal.html#decimal.Decimal), but they are automatically transformed to [numpy.ndarray](https://numpy.org/doc/stable/reference/generated/numpy.ndarray.html#numpy.ndarray) as soon as xarray wraps around the Quantity.

The wrapped object is accessible through the .magnitude property.

- A [dask.array.Array](https://docs.dask.org/en/latest/generated/dask.array.Array.html#dask.array.Array) can directly wrap:
	- **–** a [numpy.ndarray](https://numpy.org/doc/stable/reference/generated/numpy.ndarray.html#numpy.ndarray), or
	- **–** a [sparse.COO](https://sparse.pydata.org/en/latest/generated/sparse.COO.html#sparse.COO).

The wrapped object cannot be accessed until the dask graph is computed; however the object meta-data is visible without computing through the .\_meta property.

**Note:** dask wrapping pint, while theoretically possible due to how NEP18 works, is not supported.

• A [sparse.COO](https://sparse.pydata.org/en/latest/generated/sparse.COO.html#sparse.COO) is always backed by two [numpy.ndarray](https://numpy.org/doc/stable/reference/generated/numpy.ndarray.html#numpy.ndarray) objects, .data and .coords.

### **5.5.2 Worst case**

The most complicated use case that xarray\_mongodb has to deal with is

- 1. a [xarray.Variable](https://xarray.pydata.org/en/stable/generated/xarray.Variable.html#xarray.Variable), which wraps around
- 2. a [pint.Quantity](https://pint.readthedocs.io/en/latest/developers_reference.html#pint.Quantity), which wraps around
- 3. a [dask.array.Array](https://docs.dask.org/en/latest/generated/dask.array.Array.html#dask.array.Array), which wraps around
- 4. a [sparse.COO](https://sparse.pydata.org/en/latest/generated/sparse.COO.html#sparse.COO), which is built on top of
- 5. two [numpy.ndarray](https://numpy.org/doc/stable/reference/generated/numpy.ndarray.html#numpy.ndarray).

The order is always the one described above. Simpler use cases may remove any of the intermediate layers; at the top there's always has a [xarray.Variable](https://xarray.pydata.org/en/stable/generated/xarray.Variable.html#xarray.Variable) and at the bottom the data is always stored by [numpy.ndarray](https://numpy.org/doc/stable/reference/generated/numpy.ndarray.html#numpy.ndarray).

**Note:** At the moment of writing, the example below doesn't work; see [pint#878.](https://github.com/hgrecco/pint/issues/878)

```
>>> import dask.array as da
>>> import numpy as np
>>> import pint
>>> import sparse
>>> import xarray
>>> ureg = pint.UnitRegistry()
>>> a = xarray.DataArray(
... ureg.Quantity(
... da.from_array(
... sparse.COO.from_numpy(
... np.array([0, 0, 1.1])
... )
```
(continues on next page)

(continued from previous page)

```
... ), "kg"
... )
... )
>>> a
<xarray.DataArray (dim_0: 3)>
dask.array<array, shape=(3,), dtype=float64, chunksize=(3,), chunktype=pint.Quantity>
Dimensions without coordinates: dim_0
>>> a.data
<Quantity(<dask.array<array, shape=(3,), dtype=float64, chunksize=(3,),
           chunktype=COO>>, 'kilogram')>
>>> a.data.magnitude
<dask.array<array, shape=(3,), dtype=float64, chunksize=(3,), chunktype=COO>
>>> a.data.units
<Unit('kilogram')>
>>> a.data.magnitude._meta
<COO: shape=(0,), dtype=float64, nnz=0, fill_value=0.0>
>>> a.data.magnitude.compute()
<COO: shape=(3,), dtype=float64, nnz=1, fill_value=0.0>
>>> a.data.magnitude.compute().data
array([1.1])
>>> a.data.magnitude.compute().coords
array([[2]])
```
## **5.5.3 Legacy support**

There is a set of minimum required versions when pint and sparse are not involved, and a different set of much more recent ones when they are.

See also: *[Minimum dependency versions](#page-14-2)*.

**SIX**

# **LICENSE**

### <span id="page-28-0"></span>Amphora

xarray\_mongodb is developed by [Amphora](http://www.amphora.net/) and is available under the open source [Apache License](http://www.apache.org/licenses/LICENSE-2.0.html)

The database storage specifications are patent-free and in the public domain. Anybody can write an alternative implementation; compatibility with the Python module is not enforced by law, but strongly encouraged.

## **INDEX**

# <span id="page-30-0"></span>D

DocumentNotFoundError, [16](#page-19-2)

# G

get() (*xarray\_mongodb.XarrayMongoDB method*), [14](#page-17-3) get() (*xarray\_mongodb.XarrayMongoDBAsyncIO method*), [16](#page-19-2)

# P

put() (*xarray\_mongodb.XarrayMongoDB method*), [15](#page-18-1) put() (*xarray\_mongodb.XarrayMongoDBAsyncIO method*), [16](#page-19-2)

# X

XarrayMongoDB (*class in xarray\_mongodb*), [14](#page-17-3) XarrayMongoDBAsyncIO (*class in xarray\_mongodb*), [16](#page-19-2)